**Paper Wallet Creator Crack Download [Win/Mac] (Latest)**

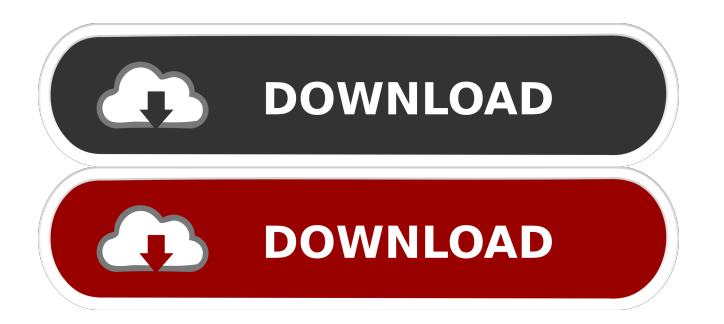

Create a deposit Paper Wallet You can also create a deposit for a transaction Create a withdraw Paper Wallet You can also create a withdraw for a transaction You can print a deposit or a withdraw. You can set the amount of the transaction. You can set a deposit or a withdraw for any transaction. In order to create a deposit, the address to use needs to be set. You can deposit the Bitcoin you are interested in. You can deposit a multiple amount of the Bitcoin you are interested in. You can specify the source

address and the destination address for the paper wallet. You can specify the source address and the destination address for the paper wallet. You can remove a deposit for a transaction. You can remove a withdraw for a transaction. You can send funds to a deposit. You can send funds to a withdraw. You can send funds to a deposit or to a withdraw. You can spend funds from a deposit. You can spend funds from a withdraw. You can create a random key to be used as a deposit. You can use a private key or a QR Code to create a deposit. You can use a private key or a QR Code to create a withdraw. You can view your account

history. You can search for the address of the payment. You can manage your transaction history. You can set the format of the paper wallet. Save the paper wallet in the file system. You can buy the application. How to use the application: After downloading the application, the user has to activate the application. The activation window includes the purchase details. You will receive an email with an activation link. Once you click on the link, you will be prompted to complete the registration. You will receive a password to access to the application. To use the application, the user has to open the application from the

application menu and create a paper wallet. You can create a paper wallet, by choosing a source address and destination address. Once you choose a source address and a destination address, the user will have to add a transaction. You can choose the source address and the destination address of the transaction. You can choose a Bitcoin amount for the transaction. You can choose the type of the transaction. You can choose the data format of the transaction. You can choose a deposit to be created. You can choose a withdraw to be created. You can create a paper

KeyMacro allows you to create a digital signature with any 3 or more characters by using KeyMacro app on your mobile phone. It allows you to add and edit the digital signature which is the most practical application of KeyMacro. You can use your iPhone as a QR Code and access to other iPhone in the same account by scanning QR code. You can make transactions with QR Code which you created. KEYWALLET Description: KeyWallet is a new application that allows you to create an unlimited number of wallets which you can use to store your bitcoin. You can use a QR code of your address and send bitcoin from KeyWallet to other wallet. You can view the balance of your Bitcoin wallet, send Bitcoin to another wallet, and export private key for each wallet. IMPORTANT! It is important to know that if you use any of these applications you will lose access to your bitcoin and you should create a backup of your wallet before using this applications. A complete set of online tools for online marketing a web design and development agency. These tools will help you keep track of your websites clients, projects and charges. This is the one stop shop for all your

online marketing needs. Simple Calculator for use in Windows 7 A small, simple, one line calculator which shows a few popular maths functions. Use your mouse wheel to change units, round to hundreds/tens, add or subtract, or multiply/divide. Requires no knowledge of programming, or any other language, to use. Quickly add, subtract, multiply, divide. And most importantly show Decimal, Fractional or Scientific numbers. Foobars - The Flashcard Program A small program to create flashcards. Foobars is a powerful flashcard program for Windows. It is a fast and easy to use flashcard program which can also add a very simple web form

to help you collect practice material. Solar System Names Game A free game for Windows 8 which helps you learn the names of the planets in the Solar System. It takes a lot of Solar System trivia out of your mind and puts it into the computer to be remembered. It will help you remember the planets in the Solar System, and it will help you remember where they are on the Globe. Easy Fix Solution A simple utility program which allows you to quickly and easily correct your Windows Registry using a series of fixed, known, problems with the Windows Registry. These fixes 77a5ca646e

**Paper Wallet Creator Keygen**

\*\*\*\*\*\*\*\*\*\*\*\*\*\*\*\*\*\*\*\*\*\*\*\*\*\*\*\*\*\*\*\*\*\* \*\*\*\*\*\*\*\*\*\*\*\*\*\* \* IMPORTANT NOTICE \* \*\*\*\*\*\*\*\*\*\*\*\*\*\*\*\*\*\*\*\*\*\*\*\*\*\*\*\*\*\*\*\* \*\*\*\*\*\*\*\*\*\*\*\*\*\*\*\* This app requires the following permissions: \*\* READ\_SMS: Allow to view, edit, and use the phone's SMS content. \*\* READ\_PHONE\_STATE: Allows the app to access the phone features of the device. \*\*

WRITE\_EXTERNAL\_STORAGE: Allows an app to write to the SD card. \*\*\*\*\*\*\*\*\*\*\* \*\*\*\*\*\*\*\*\*\*\*\*\*\*\*\*\*\*\*\*\*\*\*\*\*\*\*\*\*\*\*\*\*\*

\*\* To learn more about the privacy practices in our application, please visit the following link: \*\*\*\*\*\*\*\*\*\*\*\*\*\*\*\*\*\*\*\*\*\*\*\*\*\*\*\*\*\*\* \*\*\*\*\*\*\*\*\*\*\*\*\*\*\*\*\*\*\* We respect your privacy, and we are not collecting any information of the user. It is a third-party application. \*\*\*\*\*\*\*\*\*\*\*\*\*\*\*\*\*\*\*\*\*\*\*\*\*\*\*\* \*\*\*\*\*\*\*\*\*\*\*\*\*\*\*\*\*\*\*\*\*\*\*\* HOW TO USE IT: \*\*\*\*\*\*\*\*\*\*\*\*\*\*\*\*\*\*\*\*\*\*\*\*\*\*\*\*\*\*\* \*\*\*\*\*\*\*\*\*\*\*\*\*\*\*\*\*\*\*\*\*\* PRIVATE KEY SCANNER: Press the "Scan Private Key" button to scan the QR code, or type the private key in the input field and press the

\*\*\* PRIVACY POLICY: \*\*\*\*\*\*\*\*\*\*\*\*\*\*\*\* \*\*\*\*\*\*\*\*\*\*\*\*\*\*\*\*\*\*\*\*\*\*\*\*\*\*\*\*\*\*\*\*\*

"Generate" button to generate a new private key. PUBLIC KEY SCANNER: Press the "Scan Public Key" button to scan the QR code, or type the public key in the input field and press the "Generate" button to generate a new public key. CONNECT YOUR BITCOIN WALLET: Press the "Connect to your Bitcoin Wallet" button to connect your wallet to the generated key, or type the public key and press the "Connect" button to connect the private key to the public key. Bitcoin Wallet Creator v1.0.1 APK The description of Bitcoin Wallet Creator How to use? 1. Install the app. 2. After launching the app, you can press the "Generate Wallet"

button. 3. Press the "Scan Private Key" button to scan the QR code, or type the private key in the input field and press the "Generate" button to generate a new private key. 4. Press the "Scan Public Key" button to scan the QR code, or type the public key in the input field and press the "Generate" button to generate a new public key. 5. Press the "Connect to your Bitcoin Wallet" button to connect your wallet to the generated key, or type the public key and press the "Connect" button to connect the private key to the

**What's New in the?**

Bitcoin Wallet Creator is a practical application for the users who are accustomed with Bitcoin transactions. It allows you to create a printable image with your private key or a random key and to use it as a wallet. The wallet can be funded by scanning the QR code and deposit the electronic currency. You can also make withdrawals by using the private key with a Bitcoin wallet. Note: In order to purchase the application you need to pay a the Bitcoin amount specified in the Activation window. Note: In order to purchase the application you need to pay a the Bitcoin amount specified in the

Activation window. Paper Wallet Creator is a practical application for the users who are accustomed with Bitcoin transactions. It allows you to create a printable image with your private key or a random key and to use it as a wallet. The wallet can be funded by scanning the QR code and deposit the electronic currency. You can also make withdrawals by using the private key with a Bitcoin wallet. Note: In order to purchase the application you need to pay a the Bitcoin amount specified in the Activation window. Paper Wallet Creator Description: Bitcoin Wallet Creator is a practical application for the users who are accustomed with Bitcoin

transactions. It allows you to create a printable image with your private key or a random key and to use it as a wallet. The wallet can be funded by scanning the QR code and deposit the electronic currency. You can also make withdrawals by using the private key with a Bitcoin wallet. Note: In order to purchase the application you need to pay a the Bitcoin amount specified in the Activation window. Paper Wallet Creator Description: Bitcoin Wallet Creator is a practical application for the users who are accustomed with Bitcoin transactions. It allows you to create a printable image with your private key or a random key and to use

it as a wallet. The wallet can be funded by scanning the QR code and deposit the electronic currency. You can also make withdrawals by using the private key with a Bitcoin wallet. Note: In order to purchase the application you need to pay a the Bitcoin amount specified in the Activation window. Google Play Description: Paper Wallet Creator is a practical application for the users who are accustomed with Bitcoin transactions. It allows you to create a printable image with your private key or a random key and to use it as a wallet. The wallet can be funded by scanning the QR code and deposit the electronic currency.

You can also make withdrawals by using the private key with a Bitcoin wallet. Note: In order to purchase the application you need to pay a the Bitcoin amount specified in the Activation window. Google Play Description: Paper Wallet Creator is a practical application for the users who are accustomed with Bitcoin transactions. It allows you to create a printable image with your private key or a random key and to use it as a wallet. The wallet can be funded

Minimum System Requirements: OS: Windows XP, Vista, Windows 7 Processor: Intel Core i3, AMD Athlon, Intel Core 2 Duo or faster Memory: 2GB RAM (4GB Recommended) Graphics: NVIDIA GeForce GTS 450, ATI Radeon HD 5670, Intel GMA 4500, Nvidia GeForce GTS 250 DirectX: Version 9.0 Hard Drive: 25GB available space Network: Broadband internet connection Sound Card: OpenAL compatible Sound Card

<https://www.pickupevent.com/poker-wingman-download-x64-april-2022/>

[https://eqcompu.com/wp-content/uploads/2022/06/Root\\_Genius.pdf](https://eqcompu.com/wp-content/uploads/2022/06/Root_Genius.pdf)

[https://www.pickmemo.com/upload/files/2022/06/ToQoIuPFiEW9e1wXPqCq\\_06\\_e1454cb70c452e53182c1a4c48125515\\_file.pdf](https://www.pickmemo.com/upload/files/2022/06/ToQoIuPFiEW9e1wXPqCq_06_e1454cb70c452e53182c1a4c48125515_file.pdf) <https://ourlittlelab.com/multicalc/>

<https://www.kmjgroupfitness.com/wallpaper-manager-0-36-0-crack-free-download-win-mac/>

[https://www.sosho.pk/upload/files/2022/06/qAxJpl3i1fS6Selw8u2x\\_06\\_e1454cb70c452e53182c1a4c48125515\\_file.pdf](https://www.sosho.pk/upload/files/2022/06/qAxJpl3i1fS6Selw8u2x_06_e1454cb70c452e53182c1a4c48125515_file.pdf)

[https://fryter.com/upload/files/2022/06/xU2RnhGI9utzjzhLHYAi\\_06\\_a4b186641e5d46231893c57be794b328\\_file.pdf](https://fryter.com/upload/files/2022/06/xU2RnhGI9utzjzhLHYAi_06_a4b186641e5d46231893c57be794b328_file.pdf) <https://pure-brushlands-45546.herokuapp.com/redmjay.pdf>